## Read Kindle

# VOICE-OVER VOICE ACTOR WHAT ITS LIKE BEHIND THE MIC

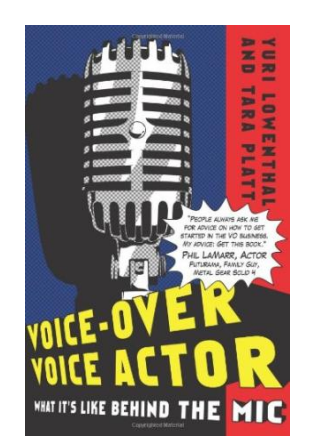

### Download PDF Voice-Over Voice Actor What Its Like Behind the Mic

- Authored by Yuri Lowenthal
- Released at -

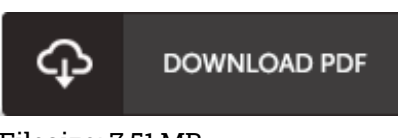

#### Filesize: 7.51 MB

To open the data file, you need Adobe Reader program. If you do not have Adobe Reader already installed on your computer, you can download the installer and instructions free from the Adobe Web site. You may download and help save it in your laptop or computer for afterwards examine. Please follow the download link above to download the PDF document.

#### Reviews

Basically no terms to clarify. It can be writter in basic terms instead of difficult to understand. I am easily could get <sup>a</sup> enjoyment of reading through <sup>a</sup> composed publication.

#### -- Dr. Hazel Ziemann IV

This ebook could be well worth <sup>a</sup> study, and superior to other. It really is basic but unexpected situations inside the 50 % of your ebook. Once you begin to read the book, it is extremely difficult to leave it before concluding.

#### -- Prof. Buford Ziemann

The publication is easy in read safer to comprehend. It is actually rally intriguing throgh studying time. I am easily will get <sup>a</sup> delight of looking at <sup>a</sup> created publication. -- Claud Feest